**www.terrelogiche.com**

### TerreLogiche<sup>®</sup>

# **Corso Geodatabase (PostGIS)**

### **Gestire, interrogare ed elaborare dati geospaziali con PostgreSQL/PostGIS**

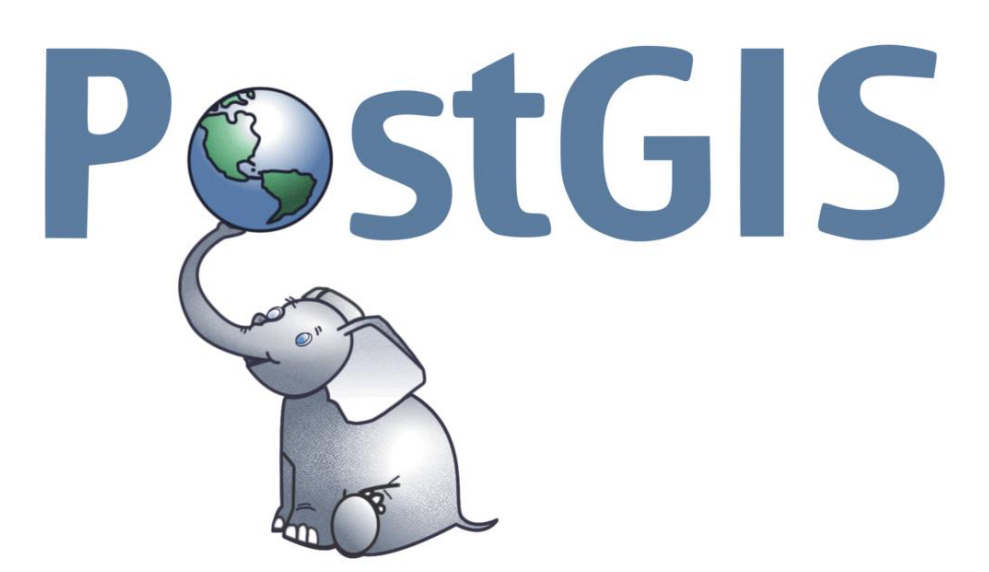

**>>15% di sconto per chi iscrive con almeno 30 giorni di anticipo >> 10% di sconto per iscritti a Ordini ed Associazioni professionali e Categorie Educational**

————————————————————————————————————————————————

**Informazioni ed iscrizioni: [www.terrelogiche.com](http://www.terrelogiche.com/)**

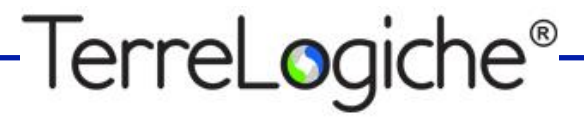

"**Geodatabase (PostGIS)**" di TerreLogiche è un corso di formazione introduttivo all'utilizzo di PostGIS per la gestione e manipolazione di dati territoriali georiferiti. **PostGIS aggiunge funzionalità spaziali al database relazionale Open Source PostgreSQL** consentendo di immagazzinare, interrogare e manipolare archivi geografici in modo rapido ed efficiente.

La gestione di dati territoriali e la diffusione delle informazioni geografiche a personale interno, utenti e cittadini sono diventate attività di primaria importanza per molte Pubbliche Amministrazioni ed aziende private, con una crescente richiesta di competenze specifiche per migliorare l'efficienza e l'efficacia di queste attività. In questo ambito **PostGIS risulta essere uno strumento fondamentale ed ormai ampiamente utilizzato a livello mondiale** per l'archiviazione e l'analisi dei dati geografici con numerosi vantaggi operativi e concettuali (centralizzazione, performance, sicurezza, multiutenza, ecc.).

Il corso **"Geodatabase (PostGIS)"** fornisce, attraverso esercitazioni pratiche, le conoscenze necessarie per una gestione efficace dei database geografici in ambiente PostGIS. Dopo un'introduzione ai concetti di base su geodatabase relazionali e linguaggio SQL, saranno affrontati argomenti fondamentali quali gli strumenti di amministrazione, l'importazione ed esportazione di tabelle e layer GIS (es. CSV, ESRI Shapefile ed altri formati vettoriali, layerraster, ecc.), l'utilizzo di QGIS come interfaccia di visualizzazione di PostGIS, gli strumenti di interrogazione, le funzioni PostGIS di base (es. selezioni, filtri, viste, merge, clip, spatial join, analisi di prossimità) ed alcuni cenni su funzionalità avanzate quali Map algebra, Topologie, *stored procedures* e l'utilizzo di PostGIS in applicazioni Web.

Le tecnologie utilizzate dalla sessione formativa sono totalmente **Open Source**, quindi gratuite e liberamente scaricabili, e ampiamente diffuse in ambito GIS. L'approccio metodologico del corso e l'organizzazione dei contenuti sono basati su un flusso di lavoro ben collaudato con la possibilità, per i partecipanti, di ripetere in ogni momento le operazioni eseguite dal docente.

### **Obiettivi del corso**

"**Geodatabase (PostGIS)**" ha come obiettivo quello di introdurre all'utilizzo di PostgreSQL e di PostGIS, illustrandone i vantaggi rispetto ai metodi tradizionali di archiviazione in ambienti GIS. Al termine del corso, i **partecipanti saranno in grado di gestire, manipolare e visualizzare dati spaziali georeferenziati tramite il database PostgreSQL con estensione PostGIS**, con diversi tipi di strumenti. La sessione formativa fornisce, al contempo, gli strumenti utili per coloro che vogliono intraprendere la strada dello sviluppo di applicazioni desktop o web con funzionalità spaziali.

### **Database spaziali e PostGIS**

**PostGIS** è il più utilizzato e potente software di geodatabase attualmente disponibile. Estende le funzionalità del database Open Source PostgreSQL, aggiungendo le caratteristiche e gli strumenti necessari alla gestione e manipolazione di informazioni geospaziali. Essendo uno strumento gratuito e Open Source, chiunque può utilizzarlo e sfruttarne le enormi potenzialità per gestire, elaborare e diffondere informazioni spaziali, anche tramite il Web.

I **geodatabase** (database spaziali o Spatial DBMS) sono archivi di dati geografici memorizzati su database relazionali (RDBMS, RelationalDataBase Management System) e non su file system (come, ad esempio, gli Shapefile). Possono contenere al loro interno svariate tipologie di oggetti come layer vettoriali, raster, tabelle di database, regole topologiche, relazioni tabellari, ecc. Il termine "archivio" è in realtà riduttivo poiché gli Spatial DBMS rappresentano di fatto dei sistemi completi in grado non solo di immagazzinare geodati ma anche di fornire funzionalità di elaborazione ed analisi spaziali spesso molto evolute.

Permettono di archiviare e manipolare dati geografici in modo simile a quanto viene fatto normalmente con tabelle alfanumeriche, grazie all'introduzione di nuovi tipi di dati (geometrie), indici specifici e funzioni

### lerreLogich

che consentono, tramite il linguaggio SQL, di effettuare interrogazioni ed elaborazioni degli archivi geografici.

I database spaziali integrano le componenti geometriche e descrittive (gli attributi) in un database relazionale, svincolando l'utente dall'utilizzo di un software GIS specifico ed offrendo al contempo **numerosi benefici: performance e possibilità di interrogazione ed elaborazione nettamente superiori, centralizzazione della banca dati, integrazione delle funzionalità tipiche dei DBMS, maggiore sicurezza, gestione di accessi multiutente**.

### **Software utilizzati**

Tutti i software necessari saranno forniti durante il corso. In particolare, saranno utilizzati PostgreSQL con estensione PostGIS, lo strumento di amministrazione pgAdmin, QGIS, ed altri strumenti di utilità quali un editor di testo e tool specifici come GDAL/OGR.

### **Per chi è questo corso**

Il corso è rivolto a professionisti, tecnici di aziende e Pubbliche Amministrazioni, ricercatori, sviluppatori, studenti, insegnanti e in generale a tutti coloro che hanno intenzione di ampliare le proprie conoscenze in fatto di gestione ed elaborazione di dati spaziali.

### **Livello e requisiti di accesso**

Per la partecipazione è richiesta una buona padronanza nell'utilizzo di base del computer e nella gestione di file e cartelle, oltre ad una conoscenza di base dei Sistemi Informativi Geografici e delle interfacce software GIS (es. QGIS). Non sono richieste conoscenze preliminari sul linguaggio SQL e sui linguaggi di programmazione informatica.

### **Tipologia e modalità del corso**

Corso interattivo di base con lezione frontale, laboratorio assistito ed esercitazione.

### **Personale docente**

Il corso è tenuto da docente senior con larga esperienza nella progettazione di Sistemi Informativi Territoriali e di geodatabase in molti settori applicativi.

### **Dotazione informatica**

Il corso si svolge solitamente in aula NON informatica. È quindi necessario l'utilizzo di notebook personale. In caso di non disponibilità di notebook personale, contattateci per verificare la possibilità di utilizzo di nostri computer aziendali \*. Nel caso in cui venisse utilizzata un'aula informatica, sarà comunicato nella mail di conferma iscrizione.\* *soggetto al pagamento di una tariffa di noleggio, qualora disponibile.*

### **Sede del corso**

Per informazioni sulla sede consultare le specifiche della singola sessione su www.terrelogiche.com.

### **Durata**

3 giorni consecutivi (18 ore). Orario: 9-13, 14.00-17.00 (giorno 1 e 2), 9-13 (giorno 3).

### **Crediti formativi**

Compatibilmente con le procedure richieste dai vari ordini,i nostri corsi saranno caratterizzati dall'erogazione di crediti di formazione per professionisti. Consultare le specifiche della singola sessione per ulteriori informazioni.

## TerreLogiche®

### **Costi e riduzioni**

Consulta il **calendario dei corsi** con i relativi costi su www.terrelogiche.com.

Tutti coloro che si iscriveranno al corso con almeno 30 giorni di anticipo rispetto alla data della sessione formativa avranno diritto ad uno **sconto del 15%** sul prezzo di listino. È inoltre previsto uno **sconto del 10%** sul prezzo di listino per gli iscritti a Ordini ed Associazioni professionali (Legge 4 del 14 gennaio 2013) e Categorie Educational. Gli sconti non sono cumulabili se non diversamente concordato. Consultare i dettagli nella sezione **Agevolazioni** del sito [www.terrelogiche.com.](http://www.terrelogiche.com/)

### **Agevolazioni fiscali**

L'attività di formazione rientra tra i **costi deducibili nella misura del 50% per i redditi dei liberi professionisti (IRPEF) ed è IVA 100% detraibile**. Inoltre, le Pubbliche Amministrazioni hanno diritto all'esenzione IVA riferita ad attività formative.

### **Modalità di iscrizione**

La procedura di iscrizione è molto semplice. Le istruzioni sono indicate nella sezione Formazione su www.terrelogiche.com

### **Vantaggi del corso**

- Un corso pratico di formazione di 3 giorni (18 ore) con **docente senior** esperto in progettazione di Sistemi Informativi Territoriali e Geodatabase;
- **Ampio materiale didattico in formato digitale scaricabile dal cloud TerreLogiche (slides, dataset, documentazione e manualistica riguardante i software e le tematiche affrontate);**
- **Attestato di partecipazione**;
- Buoni sconto o gadget di TerreLogiche.

### **Programma del corso**

**1. Concetti fondamentali sui database relazionali e sulle estensioni spaziali**

- Introduzione al linguaggio SQL, ai DBMS ed a PostgreSQL
- Vantaggi e benefici dei database spaziali
- La struttura di un geodatabase. Schemi e tabelle.
- Le viste
- Permessi e accesso ai dati (utenti, gruppi, ecc.)
- PostGIS e tipi di dati spaziali (geometry, geography, raster, topology)

### **2. Installazione e configurazione ambiente di lavoro**

- Installazione e configurazione di PostgreSQL/PostGIS e di strumenti di utilità
- Strumenti di amministrazione da linea di comando ed interfaccia grafica
- Utilizzo di PostGIS in QGIS e panoramica sui plugin utili per la gestione di database PostGIS

### **3. Gestione di base dei dati**

- La gestione dei Sistemi di Riferimento in PostGIS
- Importazione ed esportazione di dati tabellari (CSV), di Shapefile ed altri formati vettoriali
- Importazione ed esportazione di dati raster
- Strumenti di visualizzazione ed editing dei dati (es. QGIS)

### **4. Introduzione alle query ed alle funzioni geospaziali**

# TerreLogiche

- Interrogazione di base dei dati (selezioni, filtri, viste)
- Le funzioni per i tipi di dato geometry e geography
- Le funzioni per i dati raster

### **5. Geoprocessing con PostGIS**

- Creazione e manipolazione delle geometrie vettoriali (correzione e semplificazione geometrie, misurazione distanze, intersezioni, merge, clipping, ecc.)
- Analisi di prossimità, spatial join, funzioni di aggregazione e disaggregazione, traslazioni, rotazioni
- Processamento di base dei raster

### **6. Funzionalità avanzate (cenni)**

- Map algebra, Topologie, pgRouting
- Organizzazione dei dati e performance tuning
- Utilizzo di PostGIS sul Web

### **Feedback**

I corsi di TerreLogiche sono da molti considerati i migliori in Italia per qualità erogata, costi accessibili e per il forte approccio applicativo decisamente adeguato alla realtà lavorativa. I nostri sondaggi effettuati immediatamente dopo il corso e, a campione, a distanza di alcuni mesi hanno rivelato un'altissima percentuale di gradimento e soddisfazione. I feedback sui corsi di TerreLogiche sono al 99,8% positivi dal 1998.